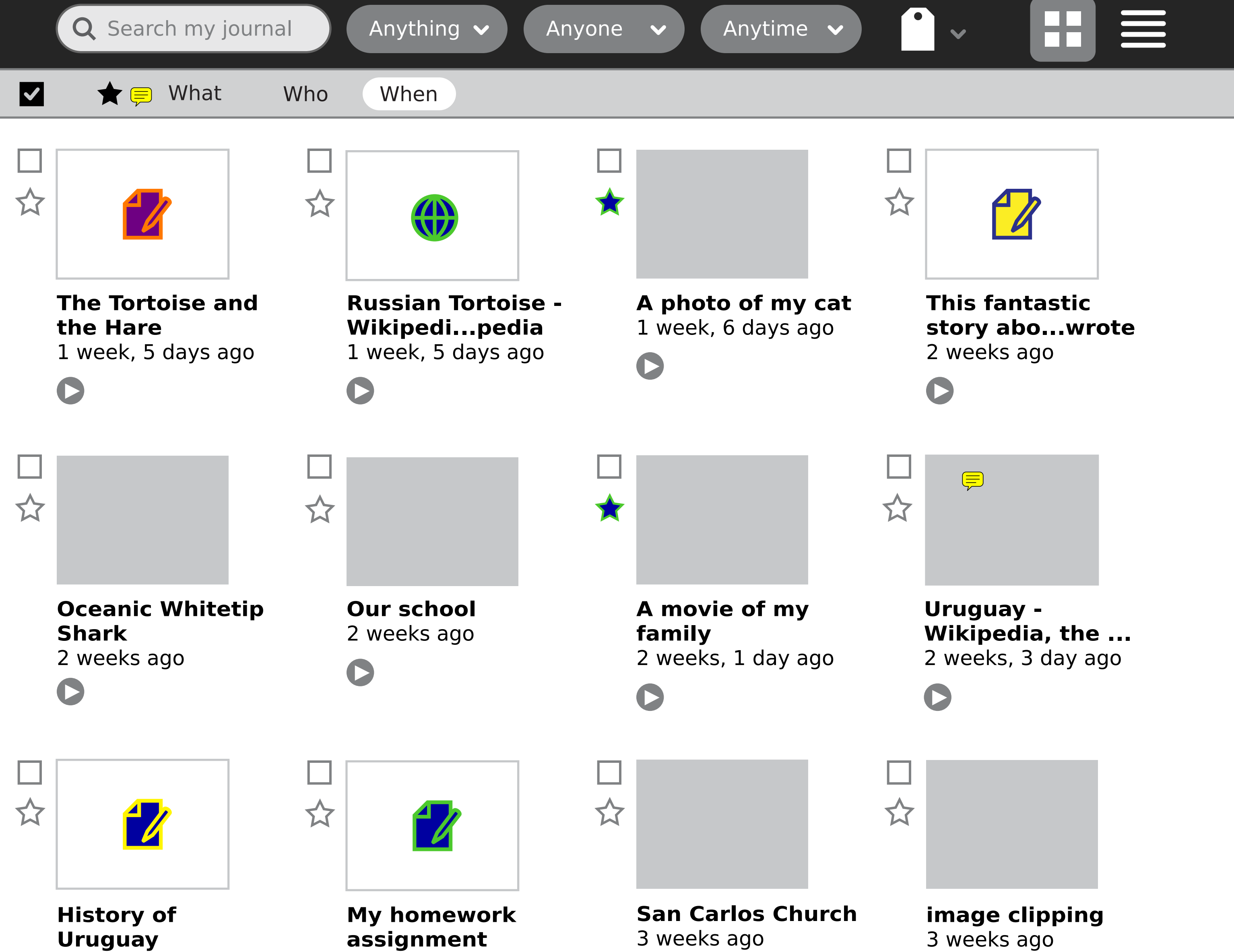

# **This fantastic story abo...wrote** weeks ago

#### **image clipping** weeks ago

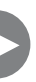

 $\overline{Q}$  Search my journal Anything  $\overline{Q}$  Anyone  $\overline{Q}$  Anytime  $\overline{Q}$   $\overline{Q}$ 

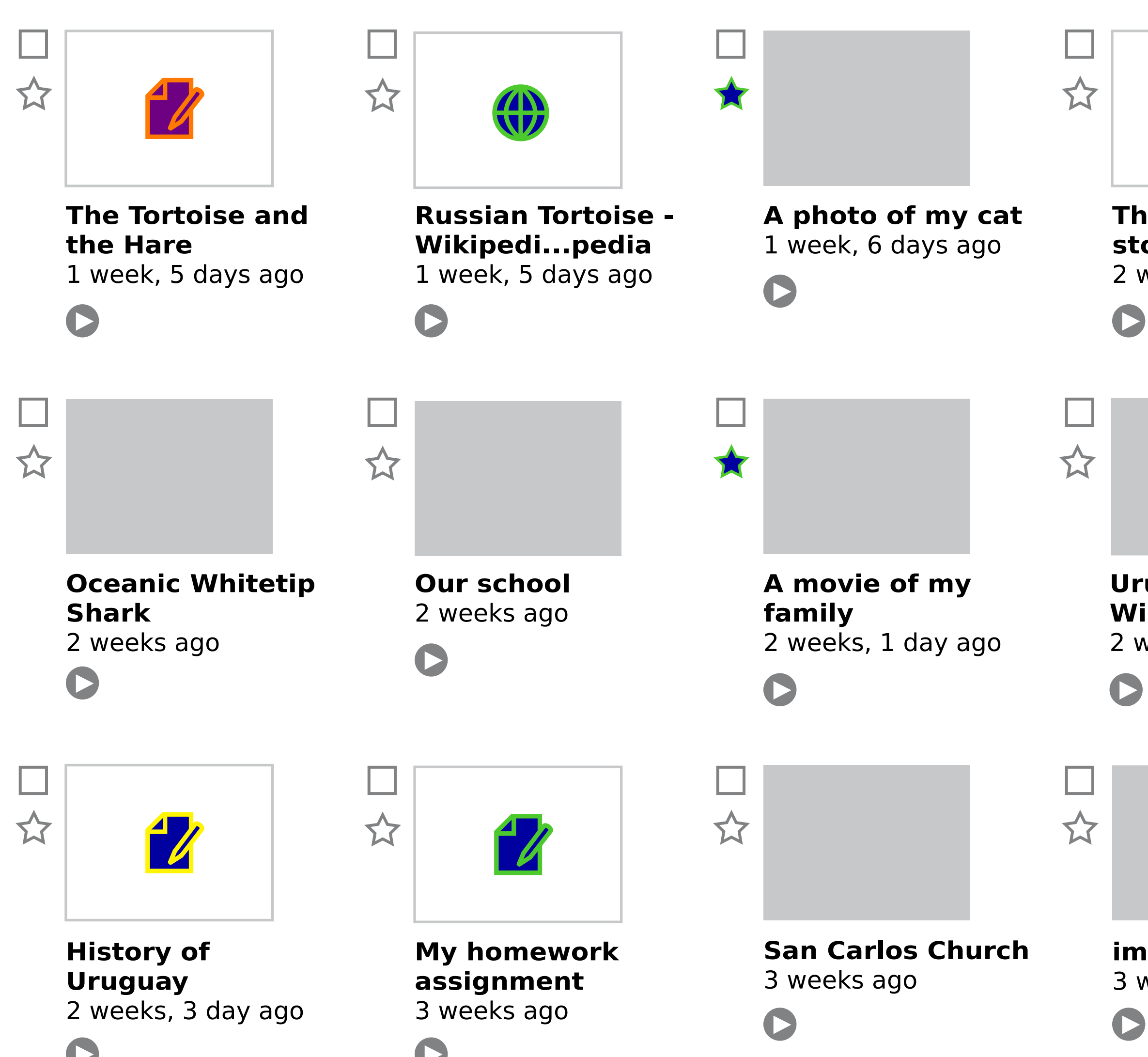

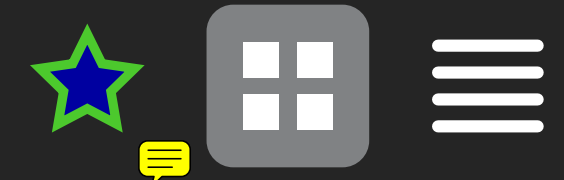

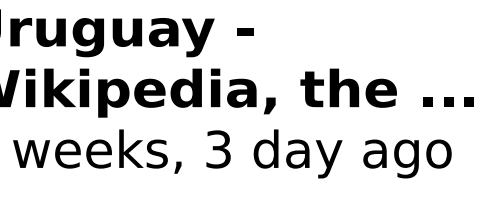

 $\overline{Q}$  Search my journal  $\Big)$  ( Anything  $\overline{Q}$  ) ( Anytime  $\Big\{$  Anytime  $\overline{Q}$ 

 $\left| \bullet \right|$  $\mathbf{v}$ 

## **This fantastic story abo...wrote** weeks ago

# **image clipping** weeks ago

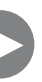

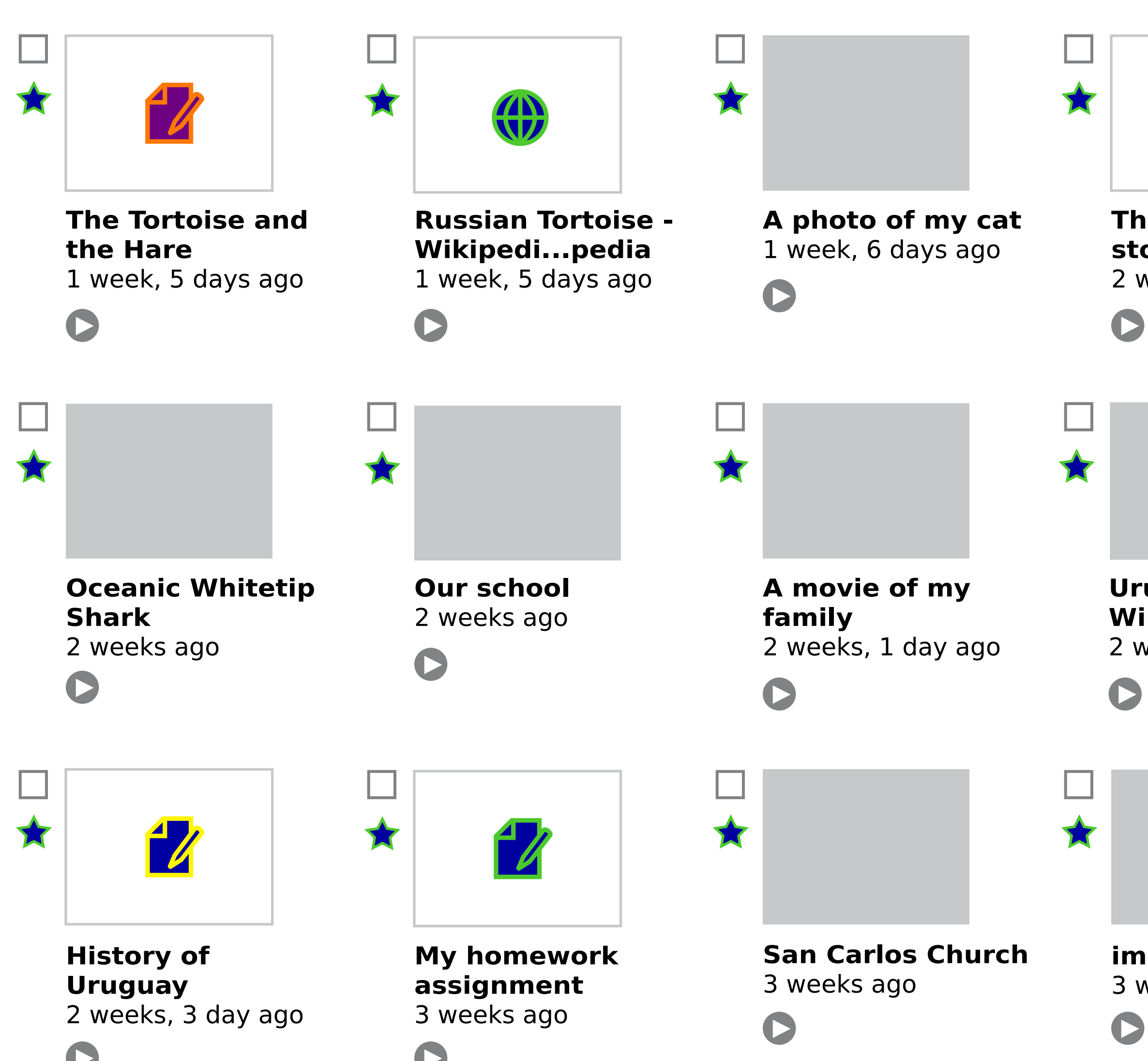

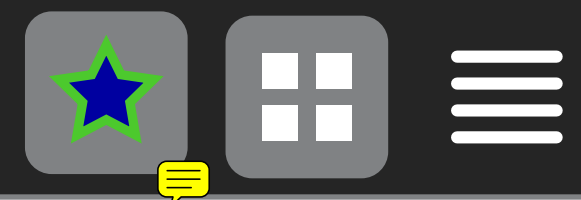

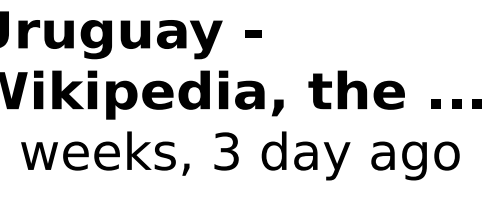

 $\bigcirc$  Search my journal  $\bigcirc$  Anything  $\bigcirc$  Anytime  $\bigcirc$ 

 $\mathbf{v}$   $\bullet$ 

# **This fantastic story abo...wrote** weeks ago

# **image clipping** weeks ago

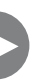

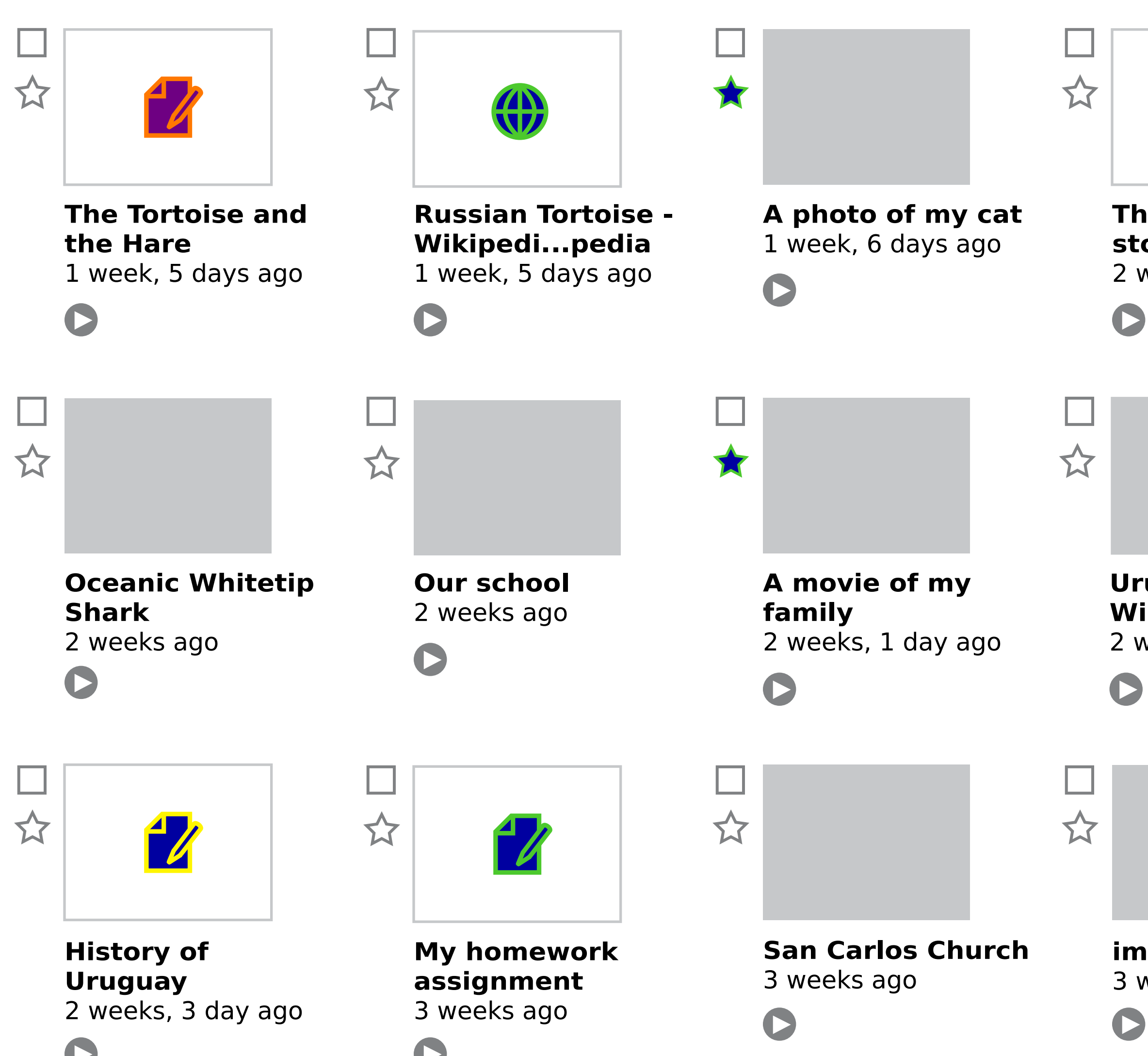

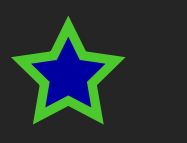

 $H \equiv$ 

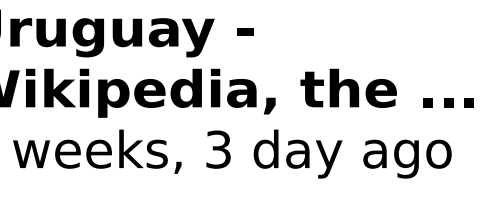

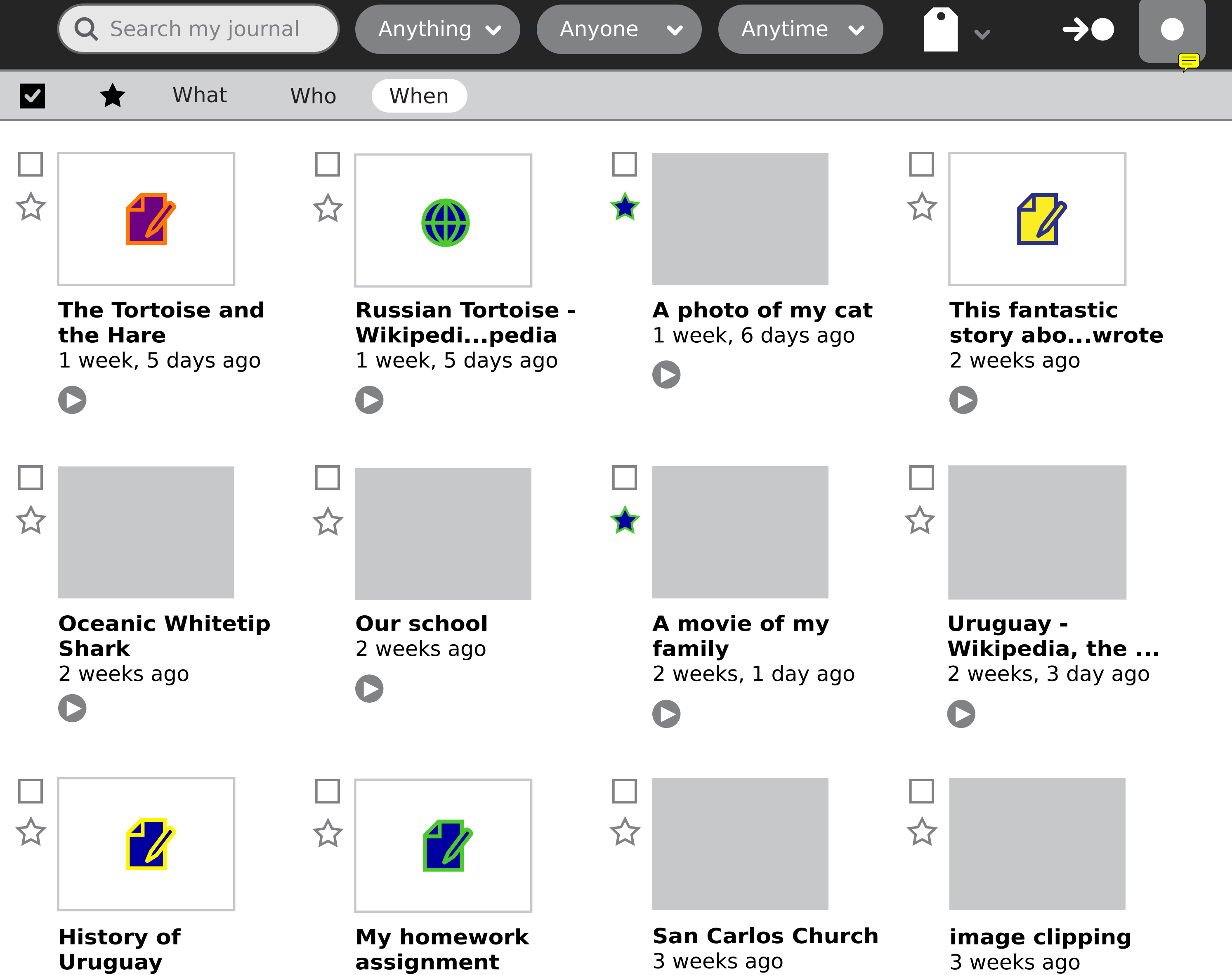

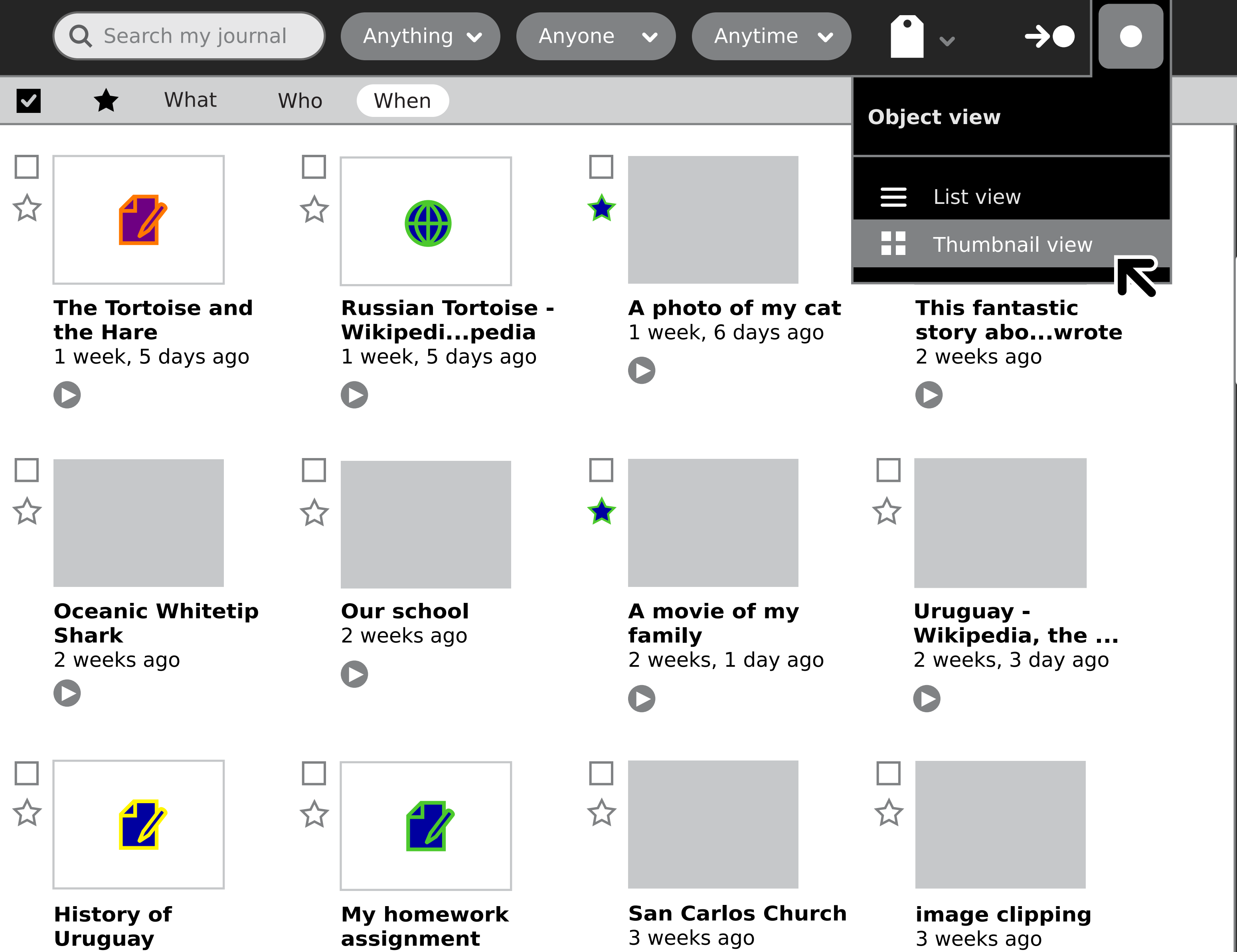

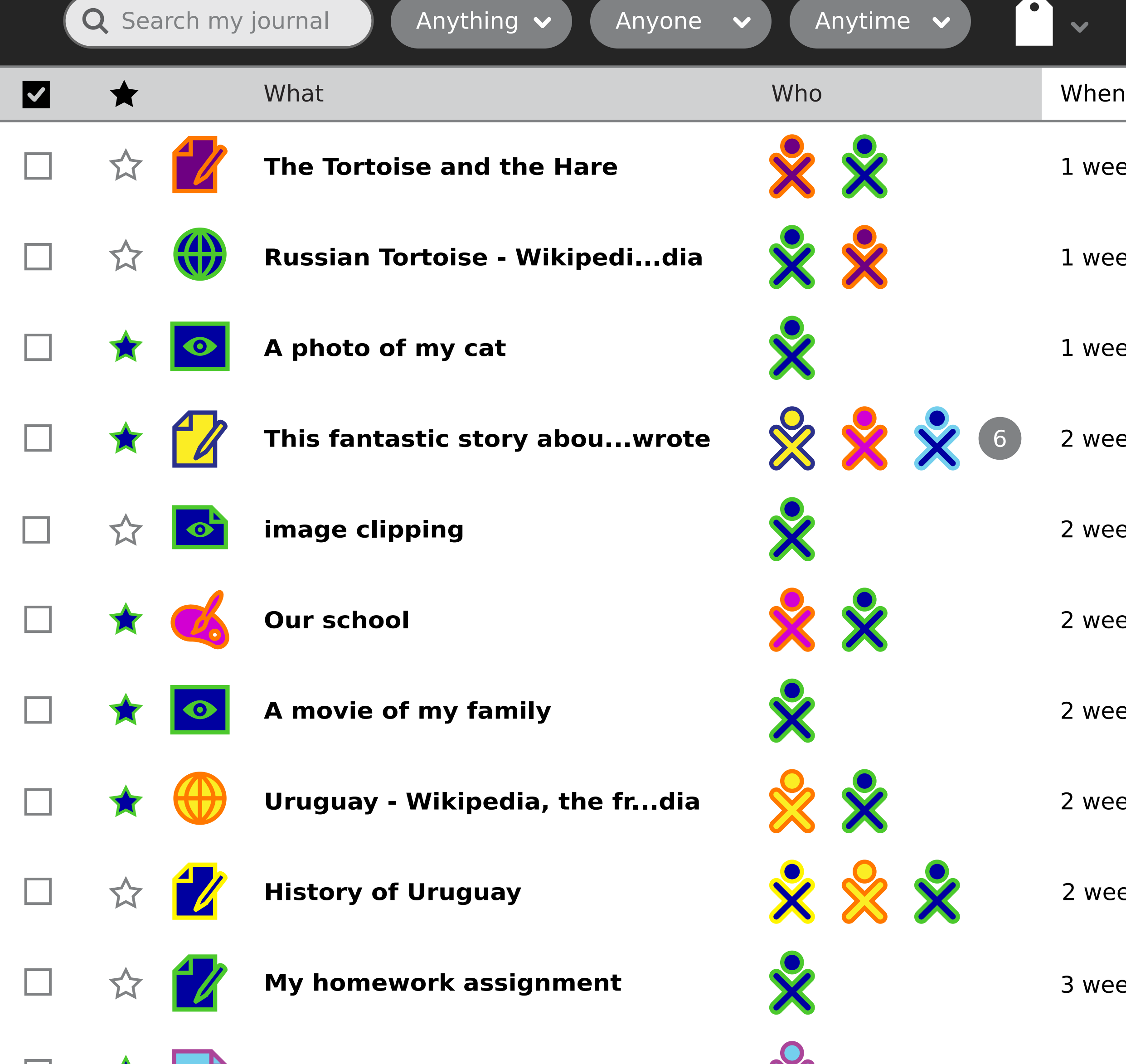

**Allen** 

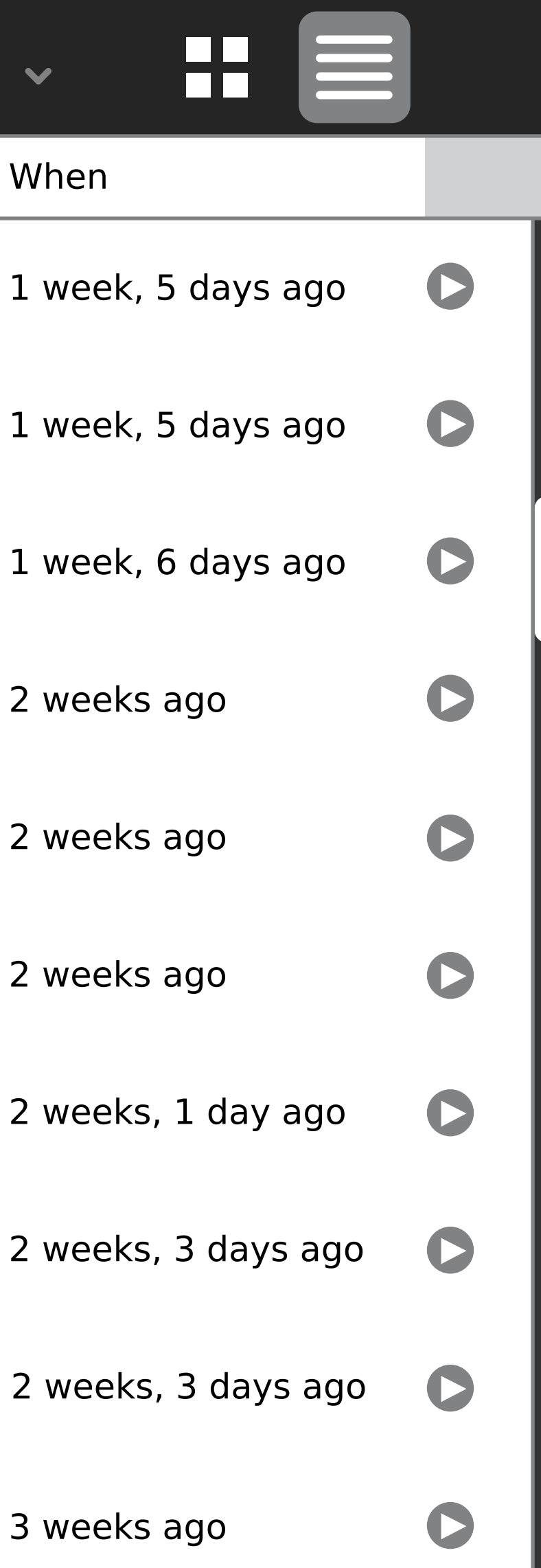

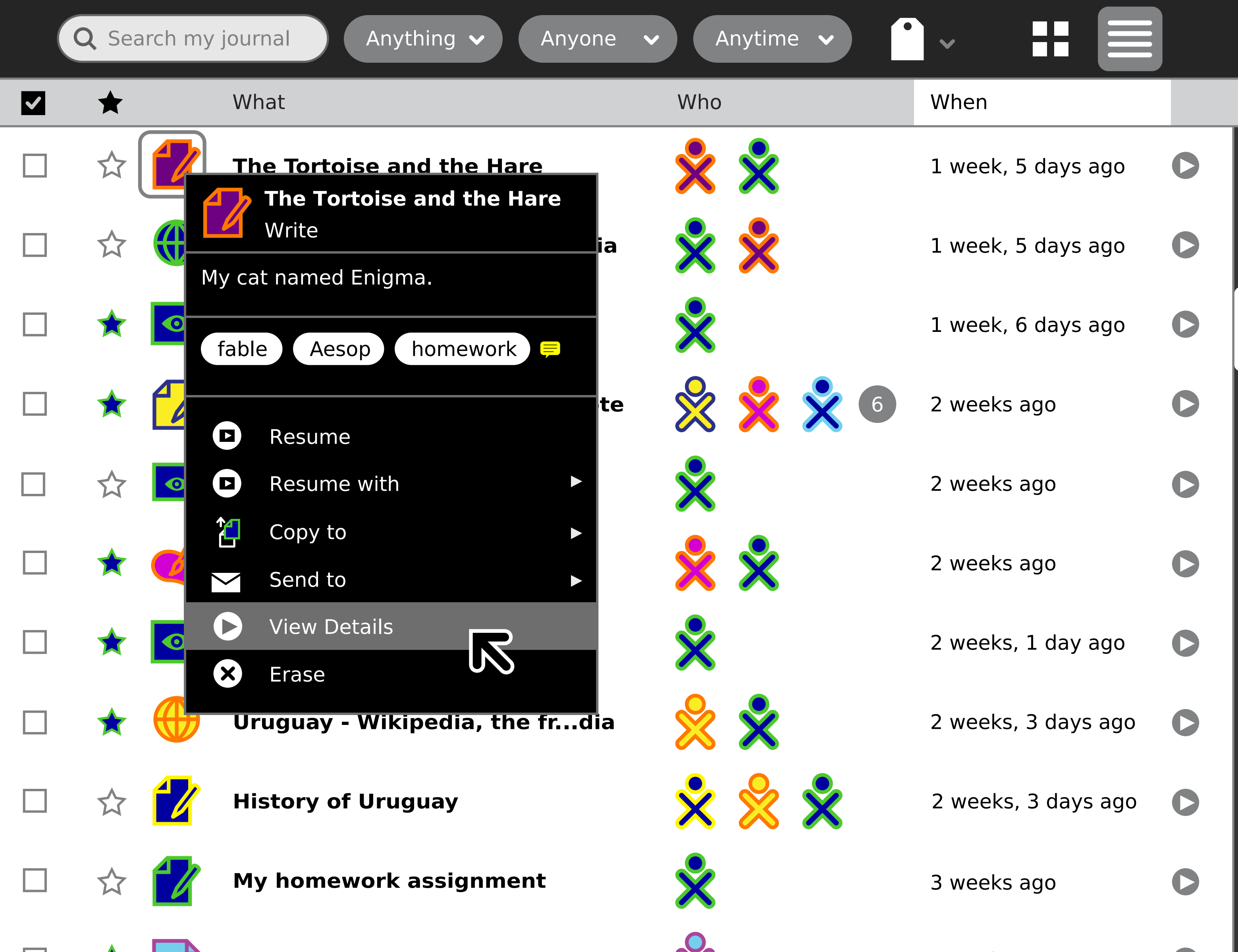

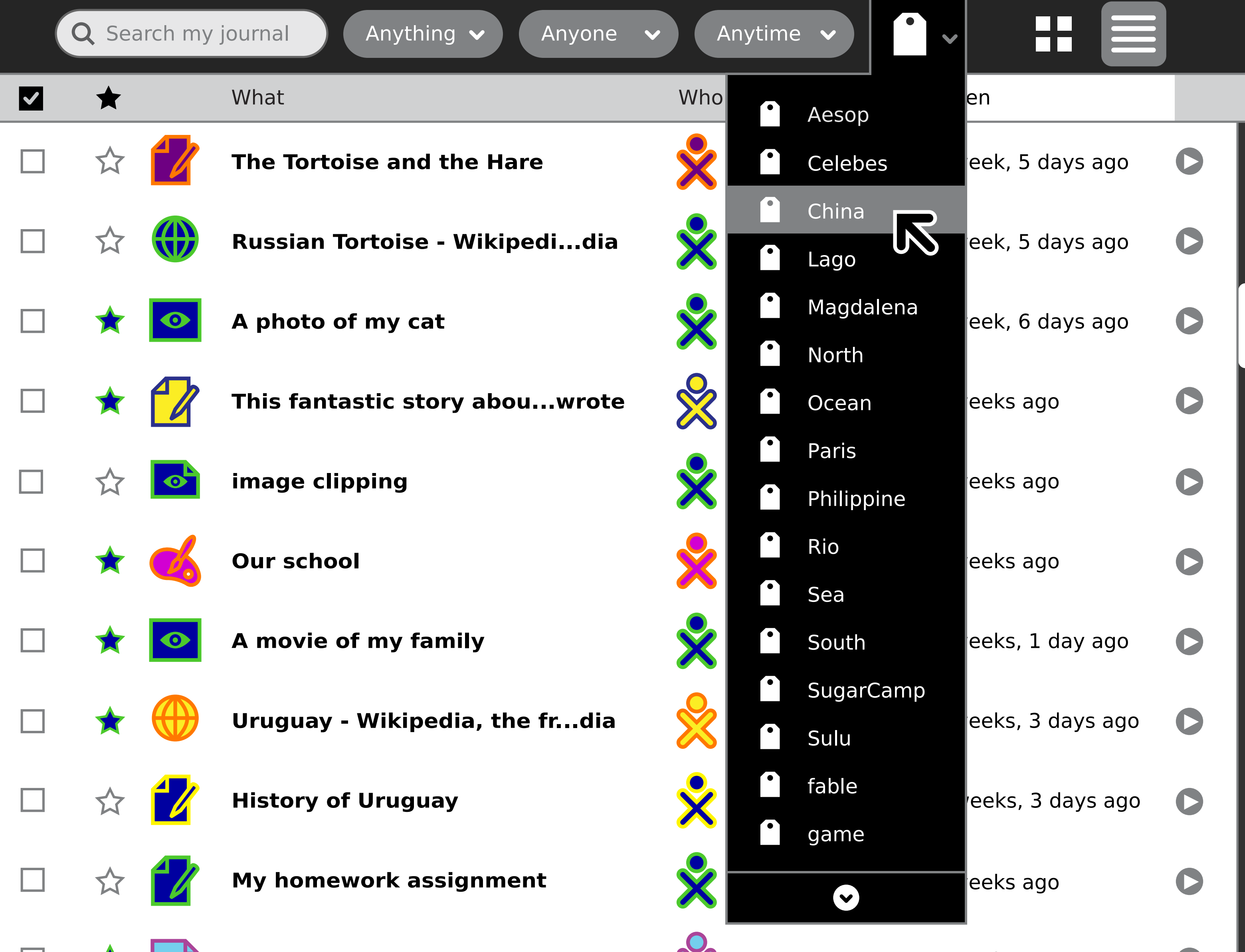

 $\mathbf{A}$ 

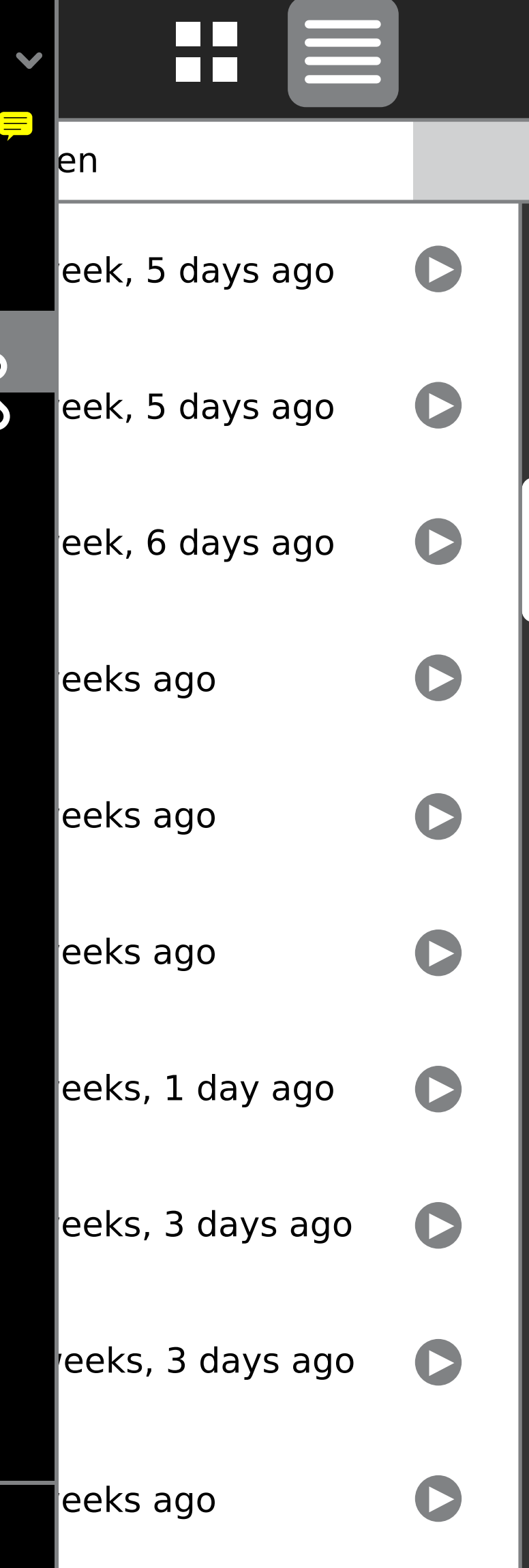

**image clipping**

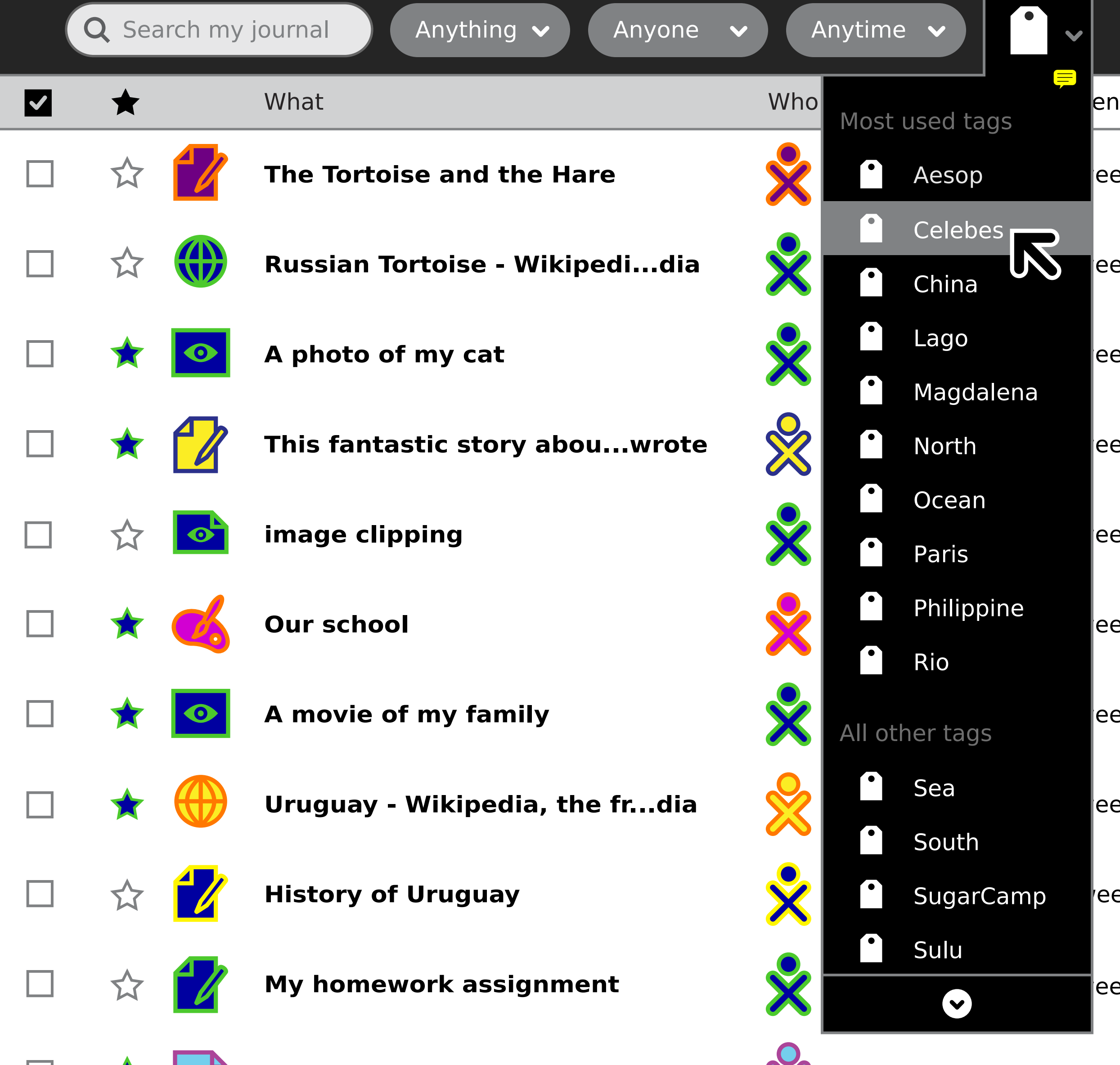

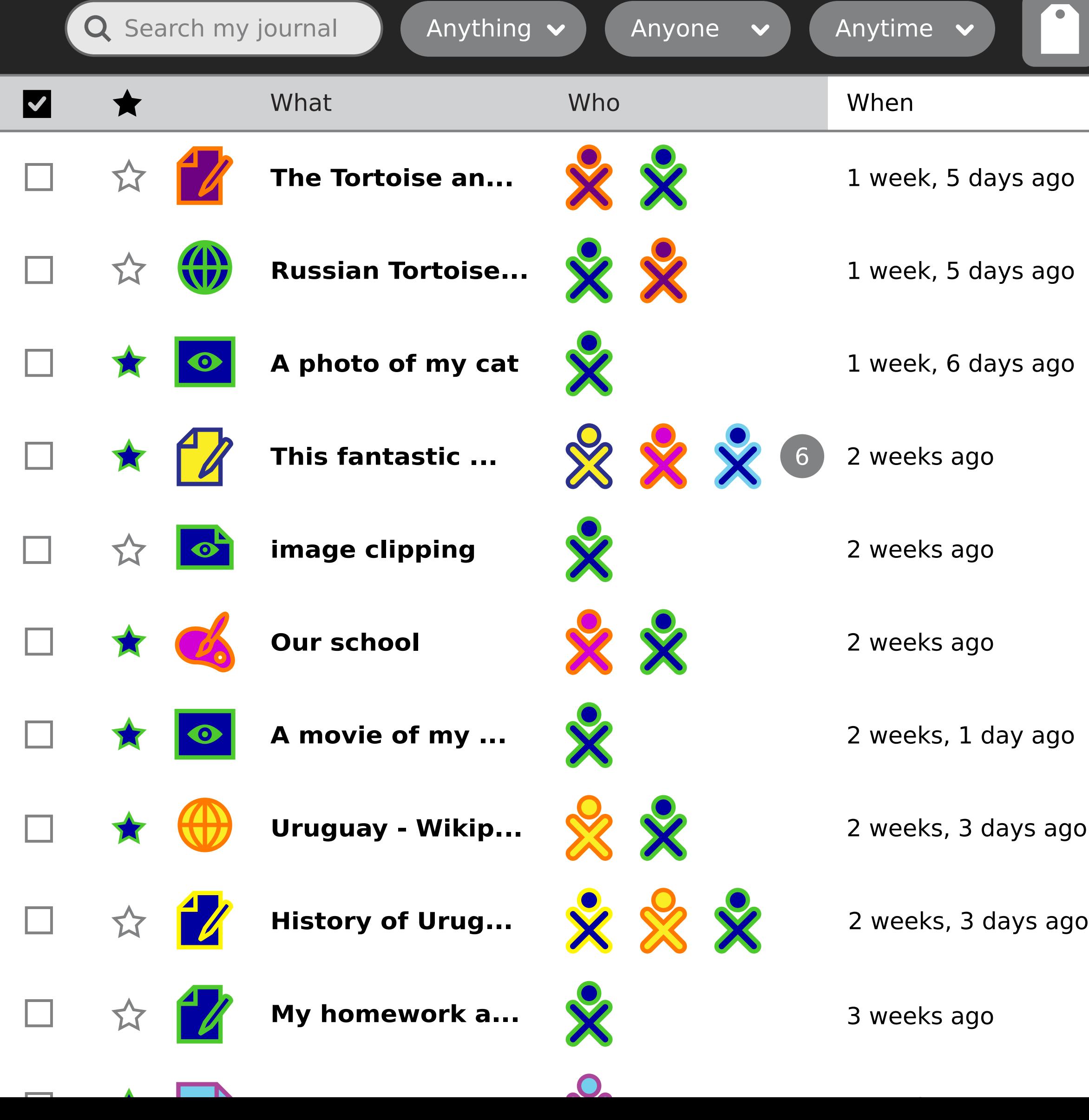

![](_page_10_Figure_1.jpeg)

 $\equiv$ 

H